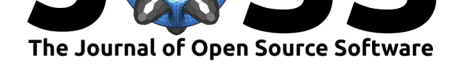

# argodata: An R interface to oceanographic data from the International Argo Program

### **Dewey Dunnington**∗1 **, Jaimie Harbin**<sup>1</sup> **, Dan E. Kelley**<sup>2</sup> **, and Clark Richards**<sup>1</sup>

**1** Fisheries and Oceans Canada, Bedford Institute of Oceanography, Dartmouth, NS, Canada **2** Department of Oceanography, Dalhousie University, Halifax, NS, Canada

### **Summary**

This paper describes argodata, an R package that makes it easier to work with data acquired in the International Argo Program, which provides over two decades of oceanographic measurements from around the world. Although Argo data are publicly available in NetCDF format and several software packages are available to assist in locating and downloading relevant Argo data, the multidimensional arrays used can be difficult to understand for non-oceanographers, particulary for the expanding arrays of biogeochemical variables measured by Argo floats. Given the increasing use of Argo data in other disciplines, we built a minimal interface to the data set that uses the data frame as the primary data structure. This approach allows users to leverage the rich ecosystem of R packages that manipulate data frames (e.g., the tidyverse) and associated instructional resources.

# **Introduction**

The ocean is highly variable in both space and time and mapping this variability at appropriate scales is a key factor in many scientific studies. Oceanographic data have direct applications that range from the analysis of near-bottom ecosystems to air-sea interactions. More broadly, ocean measurements are needed to constrain the models that scientists use to understand the evolving state of the ocean and to make predictions about its future, particularly as a component of the global climate system.

The International Argo Program (Argo, 2021) deploys and collects data from several thousand devices that are programmed to drift with and move vertically through the ocean. Sensors measure electrical conductivity, temperature, pressure, and other quantities along this vertical path yielding "profiles" that are uploaded via satellite to globally distributed data assembly centres (Roemmich et al., 2001, [2009\). Si](#page-6-0)nce 1997, the International Argo Program has collected over 2.4 million profiles from around the globe and expanded its original array of sensors to measure biogeochemicical variables such as pH, chloryphyll-a, dissolved oxygen, nitrate, and many others.

Although [the NetCDF data files p](#page-6-1)r[ovided](#page-6-2) by Argo data servers contain metadata that describe their contents, we identified a number of barriers to data access. These included (1) reading and decoding the index files to locate files of interest, (2) downloading and potentially caching large numbers of small NetCDF files, (3) reading the NetCDF files into a form where the data contained within can be visualized and analyzed, and (4) dealing efficiently with potentially large Argo data sets. In particular, the incorporation of biogeochemical variables in Argo

<sup>∗</sup>Corresponding author.

### **DOI:** 10.21105/joss.03659

### **Software**

- Review &
- [Repository](https://doi.org/10.21105/joss.03659) &
- Archive

**Editor:** [Kristen T](https://github.com/ArgoCanada/argodata)hyng **Revie[wers:](https://doi.org/10.5281/zenodo.5772495)**

- @KimBaldry
- @[catsch](http://kristenthyng.com/)

**Submitted:** 21 May 2021 **Published:** [16 Dec](https://github.com/KimBaldry)ember 2021

#### **Licen[se](https://github.com/catsch)**

Authors of papers retain copyright and release the work under a Creative Commons Attribution 4.0 International License (CC BY 4.0).

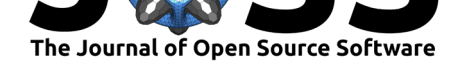

NetCDF files introduced additional complexity such that a novice- to average-level programmer may have difficulty extracting and manipulating data from many profiles. Whereas a variety of applications have been created to address some of these barriers, the argodata package is our attempt to overcome these barriers for the novice- to average-level programmer who may not be familiar with oceanographic conventions for storing data.

# **Statement of need**

In the R language, several tools are available to access data from the International Argo Program. The oce package provides facilities to read and analyze "profile" and "trajectory" Argo NetCDF files (Kelley, 2018; Kelley & Richards, 2021); the argoFloats package provides additional tools to locate, download, cache, and visualize Argo NetCDF files (Kelley et al., 2021); and rnoaa provides limited access to a subset of Argo data from the North Atlantic (Chamberlain, 2021). Outside of R, the argopy package for Python provides access to the Argo data set with [some faciliti](#page-6-3)e[s for analysis and visuali](#page-6-4)zation (Maze  $\&$  Balem, 2020), and several web applications provide visual tools to locate relevant Argo profiles b[ased on user](#page-6-5)[define](#page-6-5)d search criteria (*OceanOPS*, 2021; Tucker et al., 2020).

[Several barriers we i](#page-6-6)dentified are not specific to the Argo data set and can be overcome with well-established R tools. To download and potentially cache Arg[o NetCDF files, at lea](#page-6-7)st one Argo mirror provides an rsync target for profile and index files. The bowerbird package provides similar facilitie[s for downloading](#page-6-8) [and caching large](#page-6-9) numbers of files from a remote source (Raymond & Sumner, 2021). To analyze and visualize potentially large data sets, dplyr and ggplot2 within the wider tidyverse family of packages are well-established (Wickham et al., 2019; Wickham, 2016; Wickham et al., 2021). To read NetCDF files in a form that can be analyzed and plotted using dplyr and ggplot2, respectively, the tidync and ncmeta [packages introduce the](#page-6-10) concept of "grids" to identify groups of variables that can be loaded into a single data frame (Sumner, 2020a, 2020b).

The [argodata](#page-7-0) package [was designed to](#page-7-1) [work with a range of t](#page-7-2)ools that manipulate R data frames. In particular, the tidyverse family of packages has a large user base and has widely and freely available educational material in several languages (Wickham & Grolemund, 2017). Whereas previous packages for R and [Python propaga](#page-6-11)t[e the m](#page-6-12)ultidimensional array format of Argo NetCDF files when read, the ability to leverage the tidyverse depends on the representation of Argo data as data frames in "tidy" (one observation per row, one variable per column) format (Wickham, 2014), around which packages in the [tidyverse](#page-7-3) are designed.

# **Using argod[ata](#page-6-13)**

The argodata package is available as an R source package from GitHub (https://github. com/ArgoCanada/argodata), installable using the remotes package:

```
# install.packages("remotes")
remotes::install_github("ArgoCanada/argodata")
```
For our example usage, we also load the tidyverse:

library(tidyverse) library(argodata)

To locate files of interest on the Argo mirror, index files for profile, trajectory, meta, and technical parameter files are provided in compressed CSV format. argodata uses the vroom

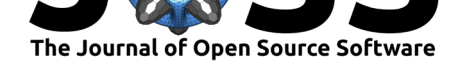

package to efficiently load these files as they can be time-consuming to repeatedly read otherwise. The most commonly-used index is for profile files:

```
(prof <- argo_global_prof())
## Loading argo_global_prof()
## Downloading 1 file from 'https://data-argo.ifremer.fr'
## # A tibble: 2,556,123 x 8
## file date latitude longitude ocean profiler_type
## <chr> <dttm> <dbl> <dbl> <chr> <dbl>
## 1 aoml/13~ 1997-07-29 20:03:00 0.267 -16.0 A 845
## 2 aoml/13~ 1997-08-09 19:21:12 0.072 -17.7 A 845
## 3 aoml/13~ 1997-08-20 18:45:45 0.543 -19.6 A 845
## 4 aoml/13~ 1997-08-31 19:39:05 1.26 -20.5 A 845
## 5 aoml/13~ 1997-09-11 18:58:08 0.72 -20.8 A 845
## 6 aoml/13~ 1997-09-22 19:57:02 1.76 -21.6 A 845
## 7 aoml/13~ 1997-10-03 19:15:49 2.60 -21.6 A 845
## 8 aoml/13~ 1997-10-14 18:39:35 1.76 -21.6 A 845
## 9 aoml/13~ 1997-10-25 19:32:34 1.80 -21.8 A 845
## 10 aoml/13~ 1997-11-05 18:51:42 1.64 -21.4 A 845
## # ... with 2,556,113 more rows, and 2 more variables:
## # institution <chr>, date update <dttm>
```
A typical analysis will focus on a subset of profiles. Users can subset this index using existing knowledge of data frames in R; however, some common subsets are verbose using existing tools or difficult to compute without knowing Argo-specific filename conventions. To match the syntax of dplyr::filter(), argodata provides several argo\_filter\_\*() functions to subset index data frames:

```
prof_gulf_stream_2020 <- prof %>%
  \argo_filter_radius(latitude = 26, longitude = -84, radius = 500) %>%
  argo_filter_date("2020-01-01", "2020-12-31") %>%
  argo filter data mode("delayed")
```
The next step is to download the selected files. The explicit call to argo\_download() is typically omitted as it is done automatically for missing files by the load functions described below; however, one can manually call argo\_download() to download (if necessary) and cache files in an index. To facilitate use of alternative cache solutions like rsync or bowerbird (Raymond  $&$  Sumner, 2021), we use the same file structure as the mirror itself and provide argo\_set\_cache\_dir() to allow this directory to be used for all calls to argo\_download().

To load data from NetCDF files into meaningful data frames we draw from the concept of "grids" introduced by the tidync and ncmeta packages (Sumner, 2020a, 2020b). For [example, temperature value](#page-6-10)s stored in an Argo profile NetCDF file are identified by values of N\_PROF (an integer identifying a profile within an Argo NetCDF file) and N\_LEVEL (an integer identifying a sampling level within a profile). Temperature values can be represented by a matrix with one row per N\_LEVELS and one column per N\_PROF [or by a da](#page-6-11)[ta fram](#page-6-12)e with variables N\_PROF, N\_LEVELS, and TEMP. Any other variables that share the dimensions of the temperature variable can be added as additional columns in the data frame. After looping through each file in a complete copy of the Argo data set, we identified 19 grids among four Argo NetCDF file formats (profile, trajectory, metadata, and technical information) (Team, 2021). The most commonly-used grid is the levels grid for Argo profile files:

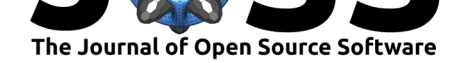

```
(levels <- prof_gulf_stream_2020 %>%
 argo_prof_levels())
## Downloading 921 files from 'https://data-argo.ifremer.fr'
## Extracting from 921 files
## # A tibble: 1,785,666 x 18
## file n_levels n_prof pres pres_qc pres_adjusted pres_adjusted_qc
## <chr> <int> <int> <dbl> <chr> <dbl> <chr>
## 1 aoml/~ 1 1 1.12 1 1.12 1
\# 2 aoml/~ 2 1 2 1 2 2 1
\## 3 aoml/~ 3 1 3 1 3 3 1
## 4 aoml/~ 4 1 4 1 4 1
## 5 aoml/~ 5 1 4.96 1 4.96 1
## 6 aoml/~ 6 1 6 1 6 1
## 7 aoml/~ 7 1 7 1 7 1
## 8 aoml/~ 8 1 7.92 1 7.92 1
## 9 aoml/~ 9 1 9 1 9 1
## 10 aoml/~ 10 1 10 1 10 1 10 1
## # ... with 1,785,656 more rows, and 11 more variables:
## # pres_adjusted_error <dbl>, temp <dbl>, temp_qc <chr>,
## # temp_adjusted <dbl>, temp_adjusted_qc <chr>,
## # temp_adjusted_error <dbl>, psal <dbl>, psal_qc <chr>,
## # psal_adjusted <dbl>, psal_adjusted_qc <chr>,
## # psal_adjusted_error <dbl>
```
Like argo\_prof\_levels(), other extraction functions use the pattern argo\_{file type }\_{grid}() and use a split-apply-combine strategy that row-binds the results obtained by reading each file individually (Wickham, 2011). To facilitate users who prefer to manage their own collection of Argo files, corresponding argo\_read\_{file type}\_{grid}() functions that read a single file are also exported. Extraction functions are designed to return useful inputs to dplyr and ggplot2. For example, a common way to visualize profile data is to plot a dependent variable (e.[g., temperature](#page-6-15)) against pressure (as a proxy for depth), with pressure oriented vertically to simulate its orientation in space.

```
ggplot(levels, \text{aes}(x = \text{temp}, y = \text{pres})) +
  geom_line(aes(group = file), alpha = 0.01, orientation = "y") +
  scale y reverse() +
  scale_x_{continuous}(position = "top") +theme bw() +
  labs(
    x = "Temperature [°C]",
    y = "Pressure [dbar]"
  )
```
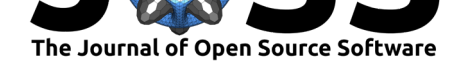

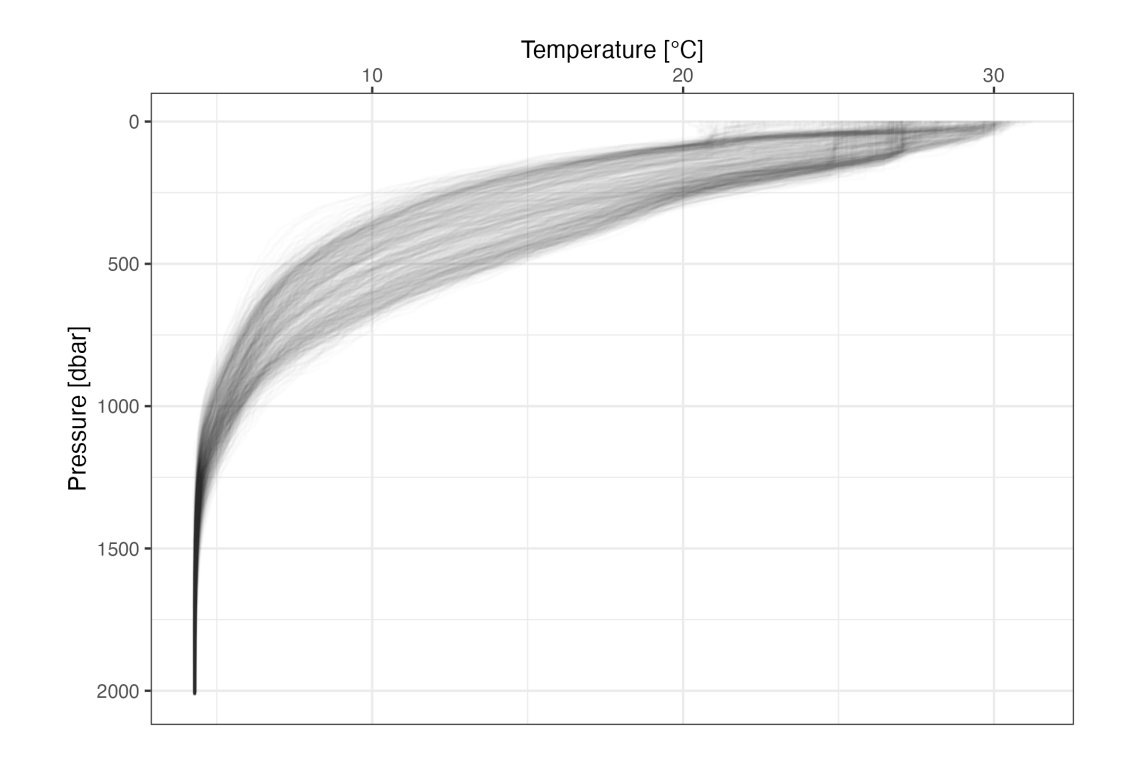

# **Interoperability**

The argodata package was designed to interoperate with the argoFloats and oce packages for users who prefer to do part of their analyses using the facilities provided by these packages. In particular, these packages provide specialized functions for mapping and oceanographic analysis that are outside the scope of argodata. For example, one can combine the trajectory plotting capability of argoFloats with a dplyr group\_by() and summarise() enabled by argodata and visualized using colour palettes from cmocean (Thyng et al., 2016).

```
library(argoFloats)
```

```
# use argoFloats to locate profiles
index \leq getIndex() %>% subset(ID = 4903252)
# calculate mean surface temperature using argodata
temp_calc \leq index \frac{9}{2}argo_prof_levels() %>%
  filter(pres < 10) \frac{9}{2}group_by(file) %>%
  summarise(
    near surface temp = mean(temp, na.rm = TRUE)
  ) \frac{9}{2} >%
  mutate(
    near_surface_temp_bin = cut_width(near_surface_temp, width = 2)
  ) \frac{9}{2} >%
  left_join(argo_global_prof(), by = "file")
# use plot method for argoFloats index and add temperatures
par(max = c(3, 3, 1, 2))plot(index, which = "map", type = "l")
```
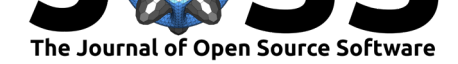

```
# plot temperatures
palette(cmocean::cmocean("thermal")(5))
points(
  temp_calc$longitude, temp_calc$latitude,
  bg = temp\_calc$near\_surface\_temp\_bin, pch = 21, cex = 1)
legend(
  "topleft",
  levels(temp_calc$near_surface_temp_bin), pt.bg = palette(), pch = 21,
  title = "Near-surface temperature [°C]", ncol = 3
)
         Near-surface temperature [°C]
                                                                                 6000
    \overline{a}• [21,23] • (25,27] • (29,31]\bullet (23,25) \bullet (27,29)
                                                                                 5000
    35
                                                                                 4000
                                                                                 3000
    င္က
                                                                                 2000
                                                                                 000
    85
                            -80-90-85
                                       -75-70-65
```
# **Conclusion**

The argodata package helps scientists analyze data from the International Argo Program using a minimal table-based interface. We hope that argodata will expand the audience of Argo data to users already familiar with data frame manipulation tools such as those provided by the tidyverse family of packages.

# **Acknowledgements**

We acknowledge useful discussions with Chris Gordon, especially regarding the extraction of quality control information from Argo data files. We thank the editors and reviewers for their thoughtful and careful review of this manuscript. Support for this work came from the Natural Sciences and Engineering Research Council of Canada and G7 Charlevoix Blueprint for Healthy Oceans, Seas and Resilient Coastal Communities. The data used in this paper were collected

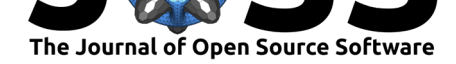

and made freely available by the International Argo Program and the national programs that contribute to it (https://argo.ucsd.edu, https://www.ocean-ops.org). The Argo Program (Argo, 2021) is part of the Global Ocean Observing System.

# **[Referen](#page-6-0)ces**

- Argo. (2021). Argo float data and metadata from Global Data Assembly Centre (Argo GDAC). *SEANOE*. https://doi.org/10.17882/42182
- <span id="page-6-0"></span>Chamberlain, S. (2021). *Rnoaa: 'NOAA' weather data from R*. https://CRAN.R-project.org/ package=rnoaa
- Kelley, D. E. (2018). *[Oceanographic Analysis with R](https://doi.org/10.17882/42182)*. Springer-Verlag. ISBN: 978-1-4939- 8842-6
- <span id="page-6-6"></span>Kel[ley, D. E., Harb](https://CRAN.R-project.org/package=rnoaa)in, J., & Richards, C. (2021). argoFloats: [An R package for analyzing](https://CRAN.R-project.org/package=rnoaa) Argo data. *Frontiers in Marine Science*, *8*, 636922. https://doi.org/10.3389[/fmars.2021.](https://worldcat.org/isbn/978-1-4939-8842-6) [635922](https://worldcat.org/isbn/978-1-4939-8842-6)
- <span id="page-6-5"></span><span id="page-6-3"></span>Kelley, D. E., & Richards, C. (2021). *Oce: Analysis of oceanographic data*. https://CRAN. R-project.org/package=oce
- Ma[ze, G.,](https://doi.org/10.3389/fmars.2021.635922) & Balem, K. (2020). Argopy: A Python [library for Argo ocean data analysis.](https://doi.org/10.3389/fmars.2021.635922) *Journal of Open Source Software*, *5*(53), 2425. https://doi.org/10.21105[/joss.02425](https://CRAN.R-project.org/package=oce)
- <span id="page-6-4"></span>*OceanOPS*. (2021). [https://ww](https://CRAN.R-project.org/package=oce)w.ocean-ops.org/board?t=argo
- <span id="page-6-7"></span>Raymond, B., & Sumner, M. (2021). *Bowerbird: Keep a collection of sparkly data resources*. https://docs.ropensci.org/bowerbird
- <span id="page-6-8"></span>Roemmich, D., Boe[bel, O., Desaubies, Y., Freeland, H., Kim,](https://www.ocean-ops.org/board?t=argo) K., King, B., Le Traon, P.- Y., Molinari, R., Owens, B. W., Riser, S., Send, U., Takeuchi, K., & Wijffels, S. (2001). *Argo: The Global Array of Profiling Floats*. C.J. Koblinsky; N.R. Smith. https://archimer. [ifremer.fr/doc/00090/20097/](https://docs.ropensci.org/bowerbird)
- <span id="page-6-10"></span><span id="page-6-1"></span>Roemmich, D., Johnson, G. C., Riser, S., Davis, R., Gilson, J., Owens, W. B., Garzoli, S. L., Schmid, C., & Ignaszewski, M. (2009). The Argo Program: Observing the global ocean [with profiling floats.](https://archimer.ifremer.fr/doc/00090/20097/) *Oceanography*, *22*(2), 34–43. https://doi.org/[10.5670/oceanog.](https://archimer.ifremer.fr/doc/00090/20097/) 2009.36
- <span id="page-6-2"></span>Sumner, M. (2020a). *Ncmeta: Straightforward 'NetCDF' metadata*. https://CRAN. R-project.org/package=ncmeta
- Su[mner, M.](https://doi.org/10.5670/oceanog.2009.36) (2020b). *Tidync: A tidy approach to 'NetCD[F' data exploration and extraction](https://doi.org/10.5670/oceanog.2009.36)*. https://CRAN.R-project.org/package=tidync
- <span id="page-6-11"></span>Te[am, A. D. M. \(2021\).](https://CRAN.R-project.org/package=ncmeta) *Argo user's manual V3.41*. https://doi.org/10.1315[5/29825](https://CRAN.R-project.org/package=ncmeta)
- <span id="page-6-12"></span>Thyng, K. M., Greene, C. A., Hetland, R. D., Zimmerle, H. M., & DiMarco, S. F. (2016). [True colors of oceanography: Guidelines for](https://CRAN.R-project.org/package=tidync) effective and accurate colormap selection. *Oceanography*, *29*(3). https://doi.org/10.5670/[oceanog.2016.66](https://doi.org/10.13155/29825)
- <span id="page-6-14"></span>Tucker, T., Giglio, D., Scanderbeg, M., & Shen, S. S. P. (2020). Argovis: A Web Application for Fast Delivery, Visualization, and Analysis of Argo Data. *Journal of Atmospheric and Oceanic Technology*, *37*(3), 401–416. [https://doi.org/10.1175/J](https://doi.org/10.5670/oceanog.2016.66)TECH-D-19-0041.1
- Wickham, H. (2011). The Split-Apply-Combine Strategy for Data Analysis. *Journal of Statistical Software*, *40*(1, 1), 1–29. https://doi.org/10.18637/jss.v040.i01
- <span id="page-6-15"></span><span id="page-6-13"></span><span id="page-6-9"></span>Wickham, H. (2014). Tidy Data. *Journa[l of Statistical Software](https://doi.org/10.1175/JTECH-D-19-0041.1)*, *59*(1), 1–23. https://doi. org/10.18637/jss.v059.i10

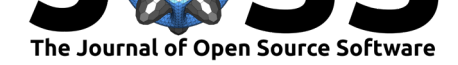

Wickham, H. (2016). *ggplot2: Elegant graphics for data analysis*. Springer-Verlag New York. ISBN: 978-3-319-24277-4

- <span id="page-7-1"></span>Wickham, H., Averick, M., Bryan, J., Chang, W., McGowan, L. D., François, R., Grolemund, G., Hayes, A., Henry, L., Hester, J., Kuhn, M., Pedersen, T. L., Miller, E., Bache, S. M., Müller, K., Ooms, J., Robinson, D., Seidel, D. P., Spinu, V., … Yutani, H. (2019). Welco[me to the Tidyverse](https://worldcat.org/isbn/978-3-319-24277-4). *Journal of Open Source Software*, *4*(43), 1686. https://doi. org/10.21105/joss.01686
- <span id="page-7-0"></span>Wickham, H., François, R., Henry, L., & Müller, K. (2021). *Dplyr: A grammar of data manipulation*. https://CRAN.R-project.org/package=dplyr
- <span id="page-7-3"></span><span id="page-7-2"></span>Wi[ckham, H., & Grolemund](https://doi.org/10.21105/joss.01686), G. (2017). *R for Data Science: Import, Tidy, [Transform,](https://doi.org/10.21105/joss.01686) Visualize, and Model Data*. O'Reilly Media. https://r4ds.had.co.nz

Dunnington et. al., (2021). argodata: An R interface to oceanographic data from the International Argo Program. *Journal of Open Source* 8*Software*, 6(68), 3659. https://doi.org/10.21105/joss.03659